MI meeting 14<sup>th</sup> December 2020 **Roger Moss** 

## **Session 2 - Ammonia -Salt Research at Warwick**

**STET** Modelling adsorption reactors in Matlab

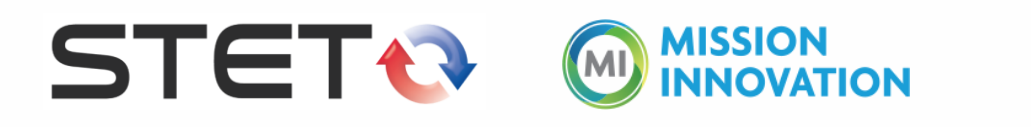

**WARWICK** THE UNIVERSITY OF WARWICK

## Modelling adsorption reactors in Matlab

#### Aims:

- $\triangleright$  Simulate heat pump designs
- **≻ Model LTJ and cycling rig tests**

#### Inputs:

- 1, 2 or more reactors
- Driven by temperature versus time water flows (heat transfer coefficient).

Uses Matlab's ODE23s solver (linked system of ODEs, "Method of Lines").

Code builds a time-derivatives vector for:

- Pressure vessel temperatures
- Temperature of each cell
- Salt ammoniation state in each ENG cell

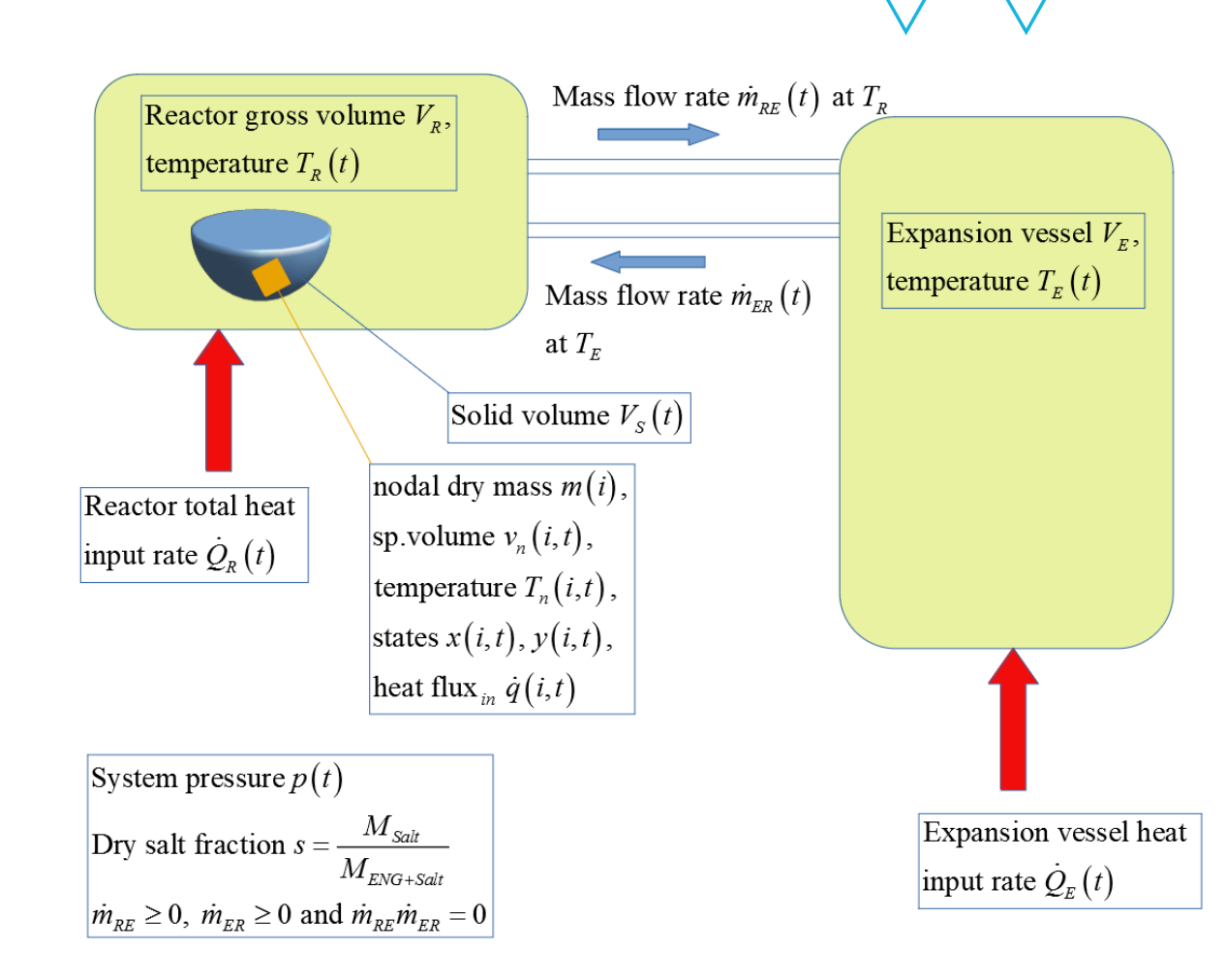

# 1D or 2D structured grids Cuboid (*x*,*y*) or cylindrical (*r*,*z*)

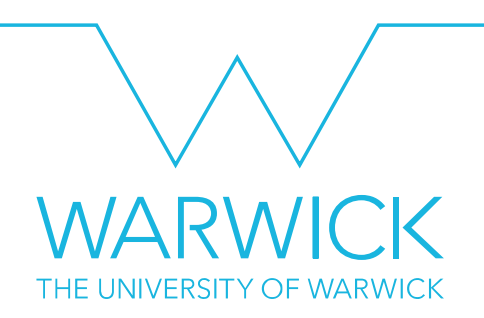

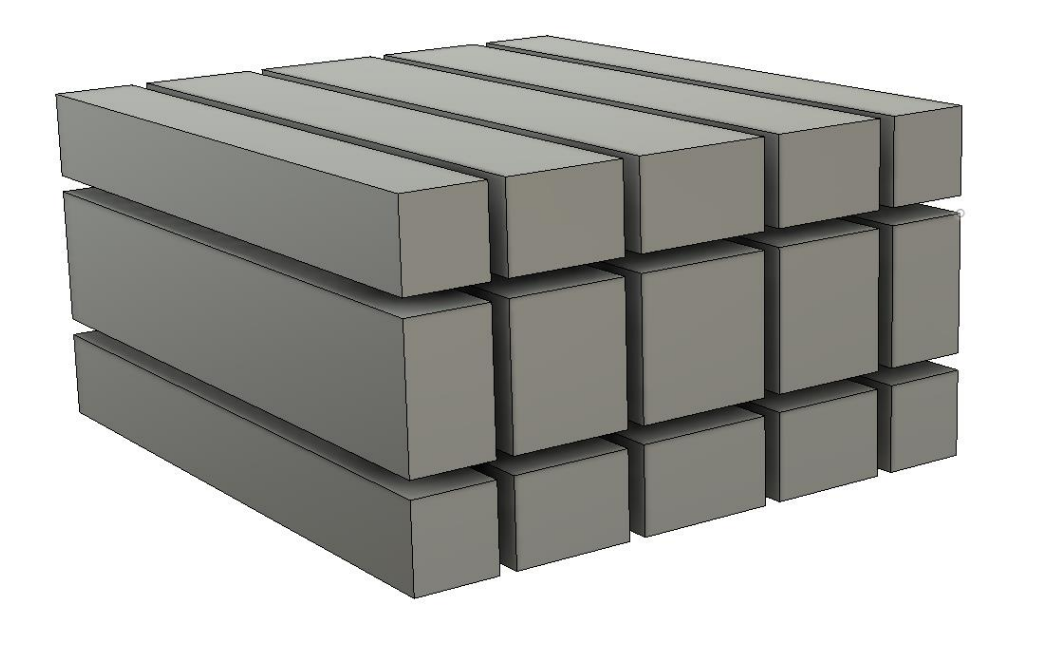

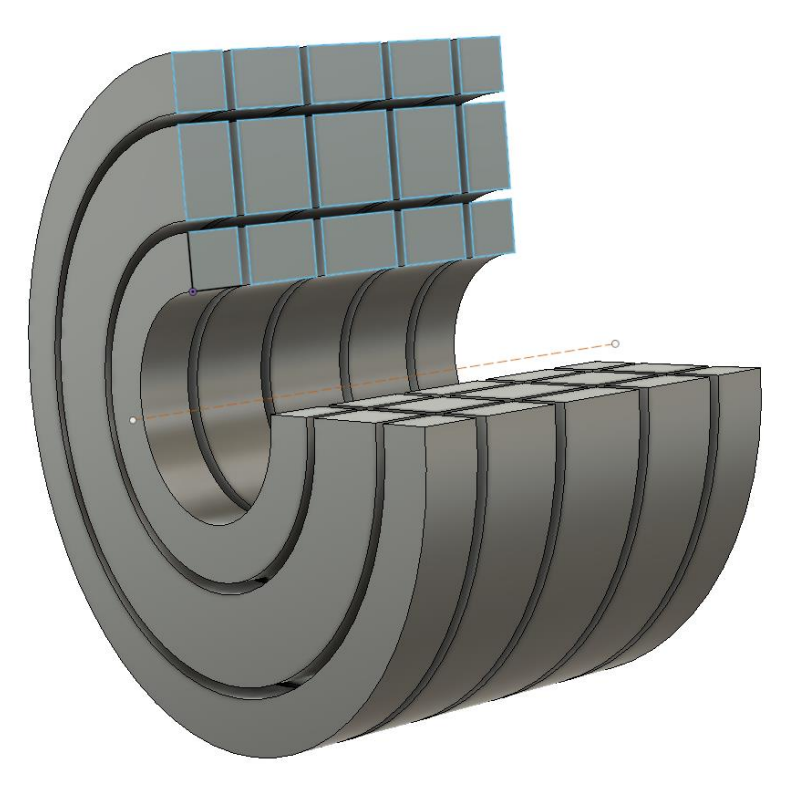

*No heat flux in the third direction.*

- $\triangleright$  Ability to model ENG pellets e.g. Cycling Rig and LTJ - external heating, internal thermocouple.
- $\triangleright$  Can also model internal heating e.g. "kebab" of ENG with central tube.

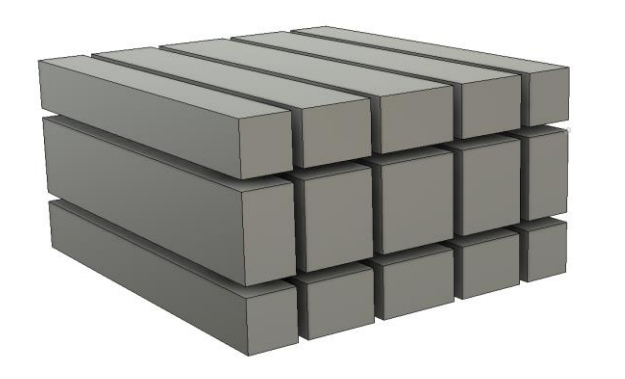

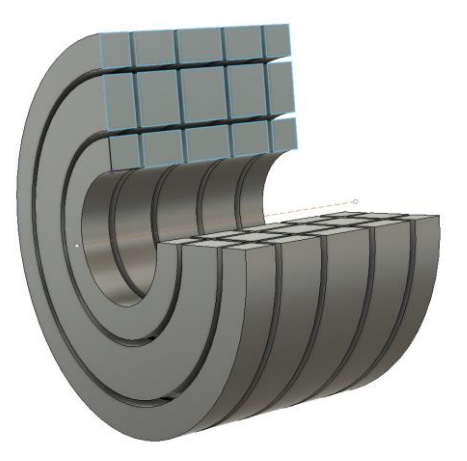

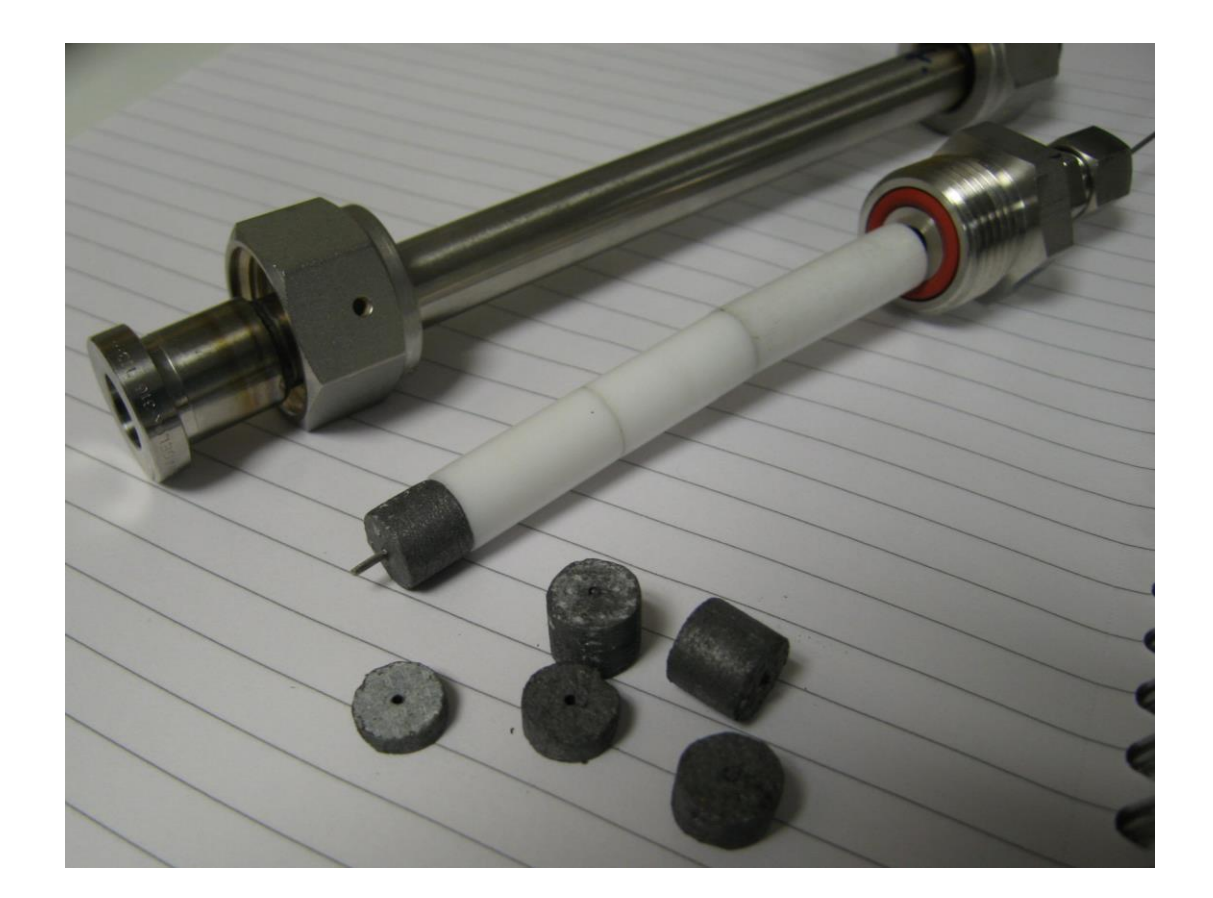

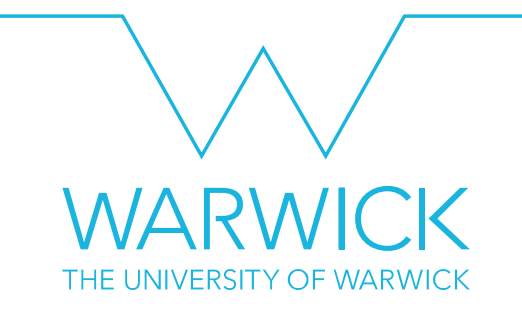

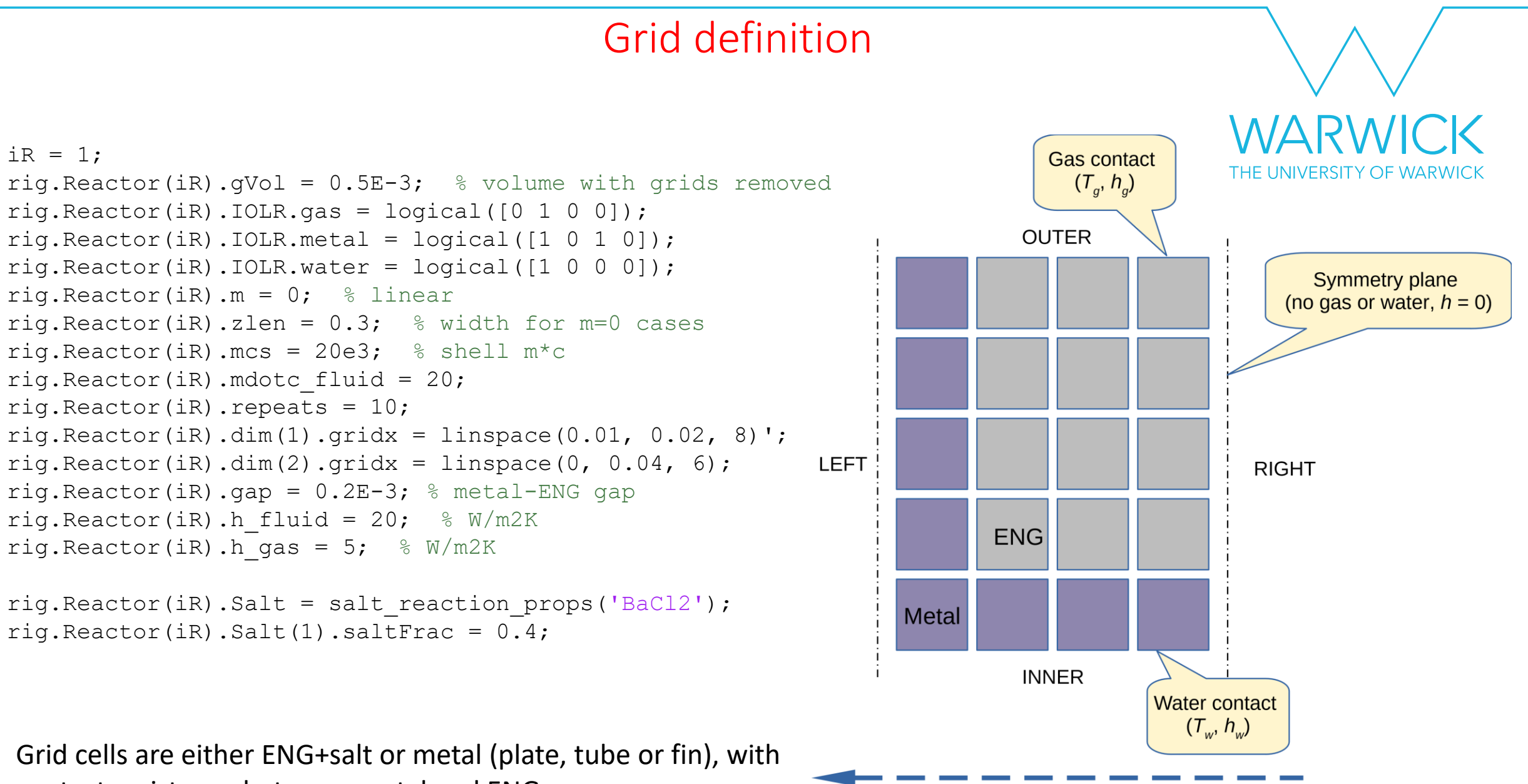

contact resistance between metal and ENG.

Cylindrical axis

### Test definition example

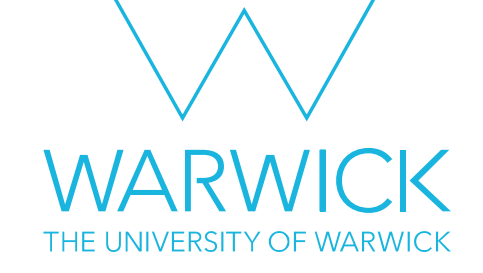

```
test.control tTW{1} = \theta(t) squarewave(t, [400 200], [10 90], 100);
```

```
test.duration = 300; % secs
```

```
test.fdOrder = 1; \frac{1}{2} or 2, first or second order conduction model
```

```
test.ExpVessel.Tinit = 310; % expansion vessel
```

```
test.Pinit = 5E5; % Sets mass of ammonia (Pa).
```

```
test. Reactor(1). Tinit = 310; % repeat for each reactor
```
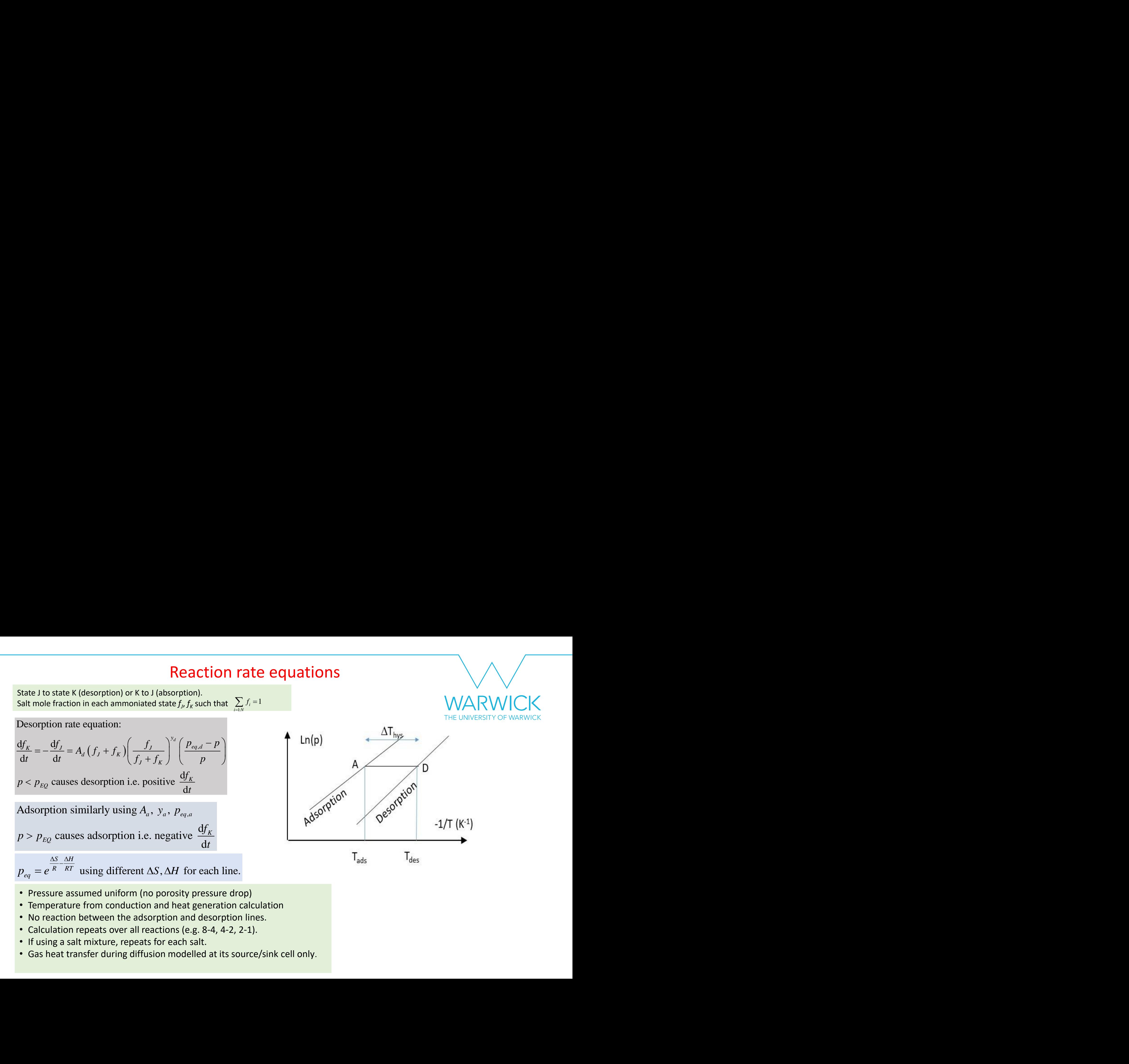

- Pressure assumed uniform (no porosity pressure drop)
- Temperature from conduction and heat generation calculation
- No reaction between the adsorption and desorption lines.
- Calculation repeats over all reactions (e.g. 8-4, 4-2, 2-1).
- If using a salt mixture, repeats for each salt.
- Gas heat transfer during diffusion modelled at its source/sink cell only.

### Choice of heat flux calculations (1): Simple model

Assume constant 1D heat flux (linear W/m<sup>2</sup>, radial W/m) between a pair of cell centres

When post-processing, the same finite difference coefficients give "left" and "right" temperatures for each gap,  $T_{w2L}$  and  $T_{w2R}$ 

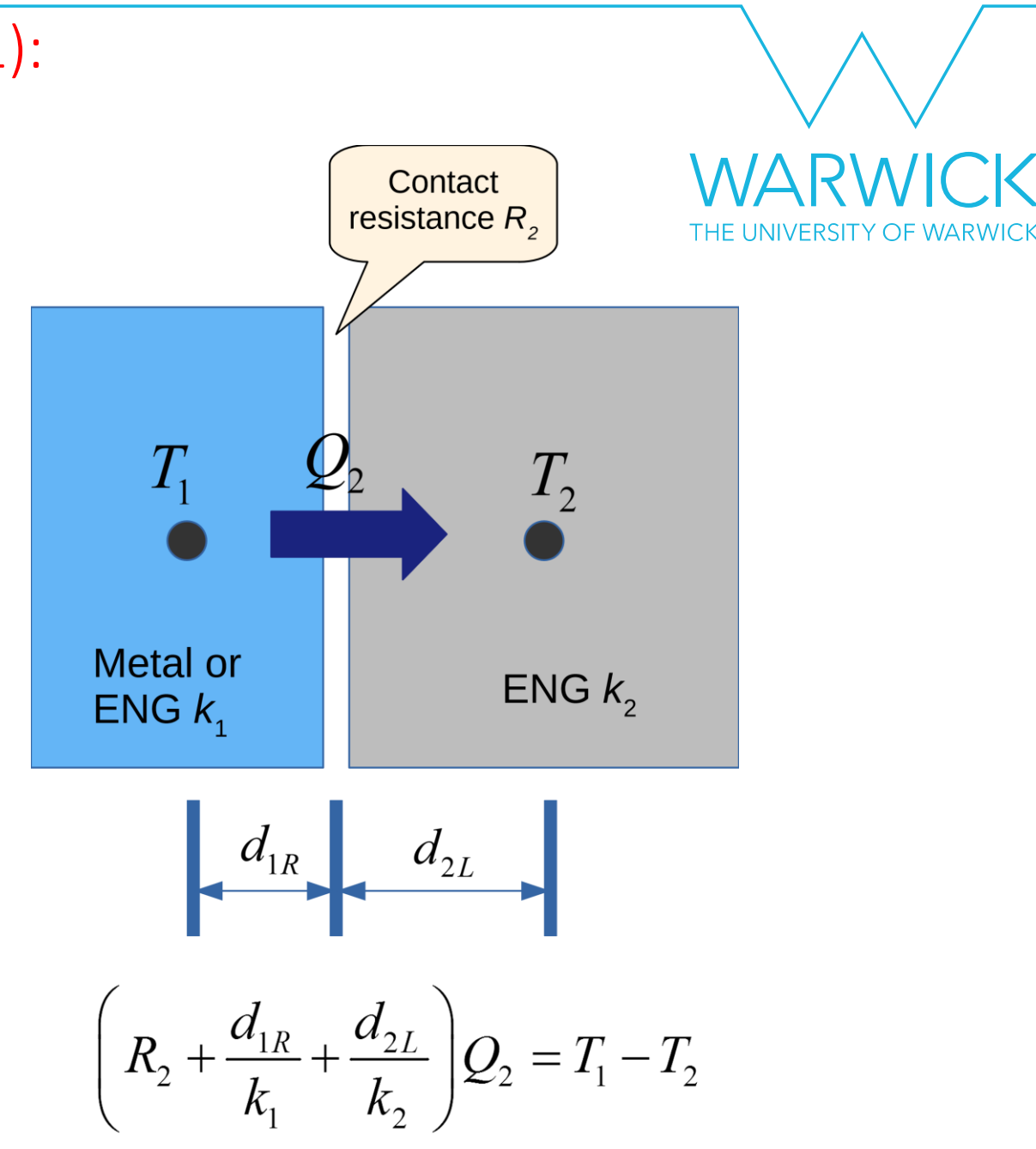

#### Heat flux calculations (2): Second-order model

Assume heat generation *q*' causes linear increase of heat flux in each grid direction.

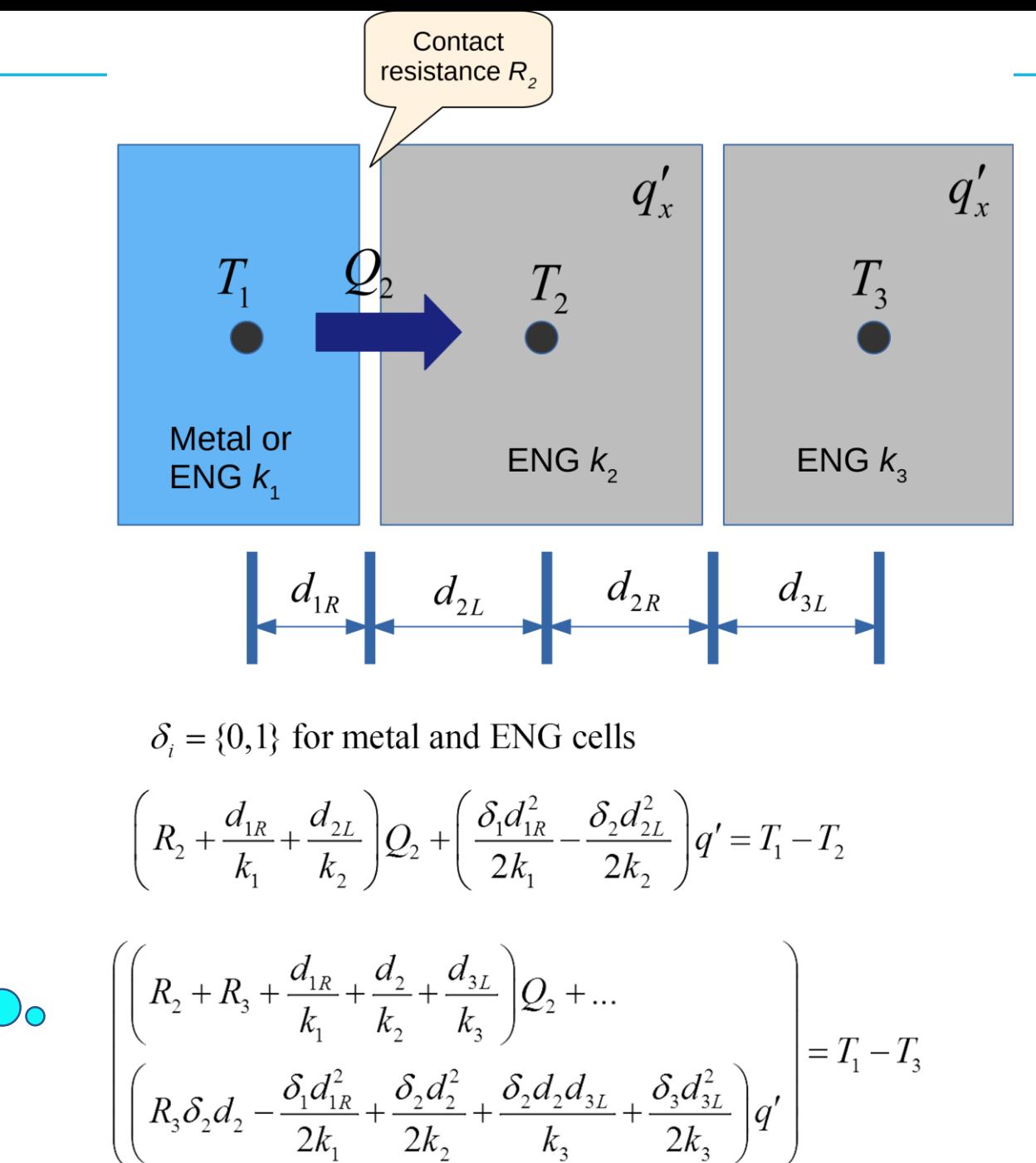

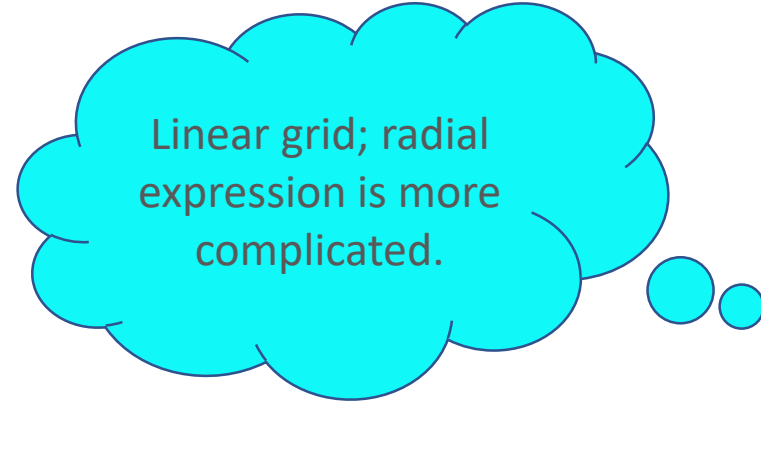

#### All the finite difference coefficients are calculated prior to iteration.

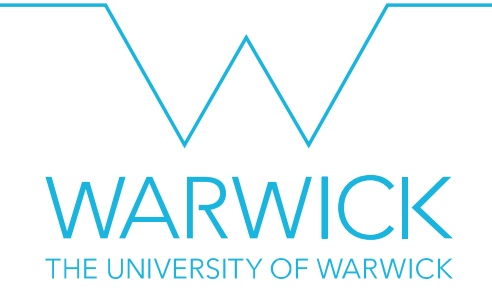

Calculating the cell wall heat fluxes in dimensions 1 & 2 takes just 2 lines of code:

```
for i = 1:ra(2), Q1(:,i) = interps(1) .W(:,:,i) * uR(iR) .Taug(:,i+1); endfor i = 1:ra(1), Q2(i, :) = uR(iR). Taug(i+1,:) * interps(2). W(:, :, i); end
```
(The augmented temperature matrix Taug includes the gas or water temperatures as well as the cell-centre temperatures).

# Heat transfer to reactor shell and expansion vessel.

Absorption, desorption and temperature changes lead to gas flow between vessels. At each time step: ransfer to read<br> *i*, desorption and temp<br>
step:<br>
s of non-absorbed am<br>
e the rate of pressure d<br>
e adiabatic mass flow r<br>
y energy equation for d<br>  $\ddot{m}_{in} + \ddot{W}_{in} + \sum \dot{m}_{in,j} h_j$ **Example 1**<br> **CONFIGNT CONFIDENCIAL CONFIDENT ASSOCIAT ASSOCIAT AND ASSOCIATE ASSOCIATE ASSOCIAT AND ASSOCIAT AND ASSOCIAT AND AN ANONON AND AN ANONONON AND AN ANALYMIMITY AND AND AN ANALYMIMIMIMIMALLYMIMIMIMIMALLYMIMIMIM** Id expansion vesse<br>
ead to gas flow between vesse<br>  $\vec{p}$  the system pressure.<br>  $\vec{p}$   $\sum_{0:N} \left( \frac{\gamma - 1}{\gamma} c_v m_i T_{R,i} \right) = P \sum (n \vec{p})$ <br>
els  $\vec{m}_{RE,i} = \vec{m}_{D,i} \left( \frac{T_{io}}{T_R} \right) -$ <br>
ate of change of mixed-out t<br>  $\frac{dT_{R,i}}{dt} =$ EXP<br> *R* is to gas<br> *R* is the syste<br>  $\sum_{i} \left( \frac{\gamma - 1}{\gamma} \right)$ <br>  $\frac{R_i i}{t} = P \left( \frac{R_i}{R_i} \right)$ **Shell and expansion vessels.**<br> **w** changes lead to gas flow between vessels.  $\frac{1}{\text{mean of the image}}$ <br> **to calculate the system pressure.**<br>  $\frac{\dot{P}}{P_{\text{c}}N} \left( \frac{\gamma - 1}{\gamma} c_v m_i T_{R,i} \right) = P \sum_{\text{mean of the image}} \left( \frac{\pi_{\text{mean of the image}}}{\gamma} \right)$ <br> **tween** shell and expansion vesse<br> *w* changes lead to gas flow between vess<br>
to calculate the system pressure.<br>  $\frac{P}{P} \sum_{0:N} \left( \frac{\gamma - 1}{\gamma} c_v m_i T_{R,i} \right) = P \sum (m_i$ <br>  $m_{RE,i} = m_{D,i} \left( \frac{T_{io}}{T_R} \right) -$ <br>  $m_{RE,i} = m_{D,i} \left( \frac{T_{io}}{T_R} \right) -$ <br>  $m$ *The Shell and expansion vessel.*<br> *The changes lead to gas flow between vessels.*<br> **F**  $\frac{\dot{P}}{P_{on}} \sum_{c} \left( \frac{\gamma - 1}{\gamma} c_v m_i T_{R,i} \right) = P \sum_{c} \left( \dot{m}_i v_{i_o} \right)$ <br> *The change of mixed out tem*<br> *T<sub>R</sub>*  $\frac{1}{\gamma} \sum_{c} \left( \frac{\gamma - 1$ 

- i. Use mass of non-absorbed ammonia to calculate the system pressure.
- ii. Calculate the rate of pressure change:
- iii. Calculate adiabatic mass flow rate between vessels
	-

iv. Unsteady energy equation for each vessel - find rate of change of mixed-out temperature.

$$
\frac{\mathrm{d}U}{\mathrm{d}t} = \dot{Q}_{in} + \dot{W}_{in} + \sum \dot{m}_{in,j} h_j \qquad \therefore \quad \left( m_w c_w + m_g c_v \right) \frac{\mathrm{d}T_{R,i}}{\mathrm{d}t} = P \left( \dot{m}_{D,i} v_{Dio} - \dot{m}_{RE,i} v_{Eio} \right) + \dot{Q}_{in}
$$

$$
(m_{w}c_{w}+m_{g}c_{v})\frac{\mathrm{d}T_{E}}{\mathrm{d}t}=P\sum_{\mathrm{i}:N}(m_{RE,i}v_{Eio})
$$

 $0:N \setminus \mathscr{V}$ 

*N*  $\setminus$  *Y* 

 $P_{\nabla}(\gamma-1)$   $T$ 

 $\gamma-1$ 

 $\gamma$  )

 $P_{0:N}$   $\gamma$   $\gamma$   $\gamma$   $\gamma$   $\gamma$   $\gamma$   $\gamma$ 

\n Ctor shell and expansion vessel.\n

\n\n A function 
$$
e_{\alpha_{i}}e_{\alpha_{i}}e_{
$$

$$
\hat{m}_{RE,i} = \hat{m}_{D,i} \left(\frac{T_{io}}{T_{R}}\right) - \frac{V_{R,i}}{\gamma RT_{R}}
$$
\n
$$
\hat{m}_{RE,i} = \hat{m}_{D,i} \left(\frac{T_{io}}{T_{R}}\right) - \frac{V_{R,i}}{\gamma RT_{R}}
$$
\n
$$
\hat{m}_{RE,i} = \hat{m}_{D,i} \left(\frac{T_{io}}{T_{R}}\right) - \frac{V_{R,i}}{\gamma RT_{R}}
$$
\n
$$
\hat{m}_{RE,i} = \hat{m}_{D,i} \left(\frac{T_{io}}{T_{R}}\right) - \frac{V_{R,i}}{\gamma RT_{R}}
$$
\n
$$
\hat{m}_{RE,i} = \hat{m}_{D,i} \left(\frac{T_{io}}{T_{R}}\right) - \frac{V_{R,i}}{\gamma RT_{R}}
$$
\n
$$
\hat{m}_{RE,i} = \hat{m}_{E,i} \left(\frac{T_{io}}{T_{R}}\right) - \frac{V_{R,i}}{\gamma RT_{R}}
$$
\n
$$
\hat{m}_{RE,i} = \hat{m}_{E,i} \left(\frac{T_{io}}{T_{R}}\right) - \frac{V_{R,i}}{\gamma RT_{R}}
$$
\n
$$
\hat{m}_{RE,i} = \hat{m}_{E,i} \left(\frac{T_{io}}{T_{R}}\right) - \frac{V_{R,i}}{\gamma RT_{R}}
$$
\n
$$
\hat{m}_{RE,i} = \hat{m}_{E,i} \left(\frac{T_{io}}{T_{R}}\right) - \frac{V_{R,i}}{\gamma RT_{R}}
$$
\n
$$
\hat{m}_{RE,i} = \hat{m}_{E,i} \left(\frac{T_{io}}{T_{R}}\right) - \frac{V_{R,i}}{\gamma RT_{R}}
$$
\n
$$
\hat{m}_{RE,i} = \hat{m}_{E,i} \left(\frac{T_{io}}{T_{R}}\right) - \frac{V_{R,i}}{\gamma RT_{R}}
$$
\n
$$
\hat{m}_{RE,i} = \hat{m}_{E,i} \left(\frac{T_{io}}{T_{R}}\right) - \frac{V_{R,i}}{\gamma RT_{R}}
$$
\n
$$
\hat{m}_{RE,i} = \hat{m}_{E,i} \left(\frac{T_{io}}{T_{R}}\right) - \frac{V_{R,i}}{\gamma RT_{R}}
$$
\n
$$
\hat{m}_{RE,i} = \hat{m}_{E,i} \left(\frac{T_{io}}{T_{R}}\right
$$

 $1 \sqrt{T}$   $R\sqrt{1}$ 

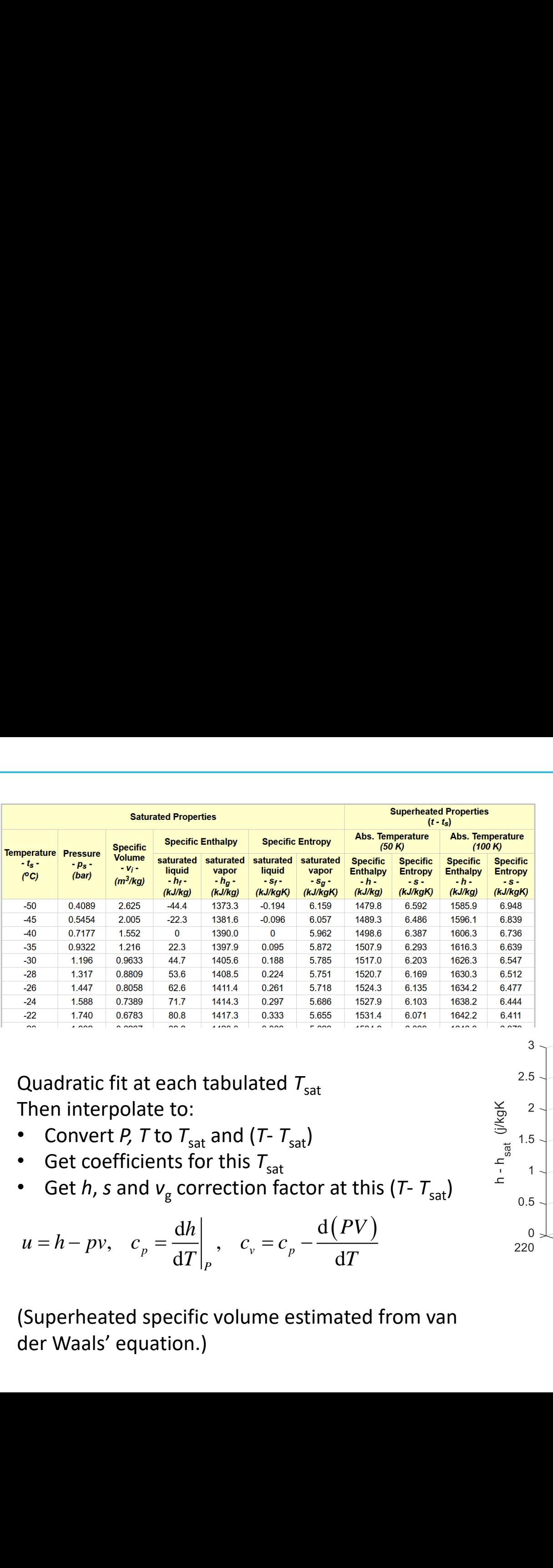

Quadratic fit at each tabulated  $T_{\text{sat}}$ Then interpolate to:

- Convert *P, T* to  $T_{sat}$  and (*T*  $T_{sat}$ )
- Get coefficients for this  $T_{sat}$
- Get *h*, *s* and  $v_{\rm g}$  correction factor at this (*T*  $T_{\rm sat}$ )

$$
u = h - pv, \quad c_p = \frac{dh}{dT}\bigg|_P, \quad c_v = c_p - \frac{d(PV)}{dT}
$$

(Superheated specific volume estimated from van der Waals' equation.)

# Ammonia properties from superheat tables

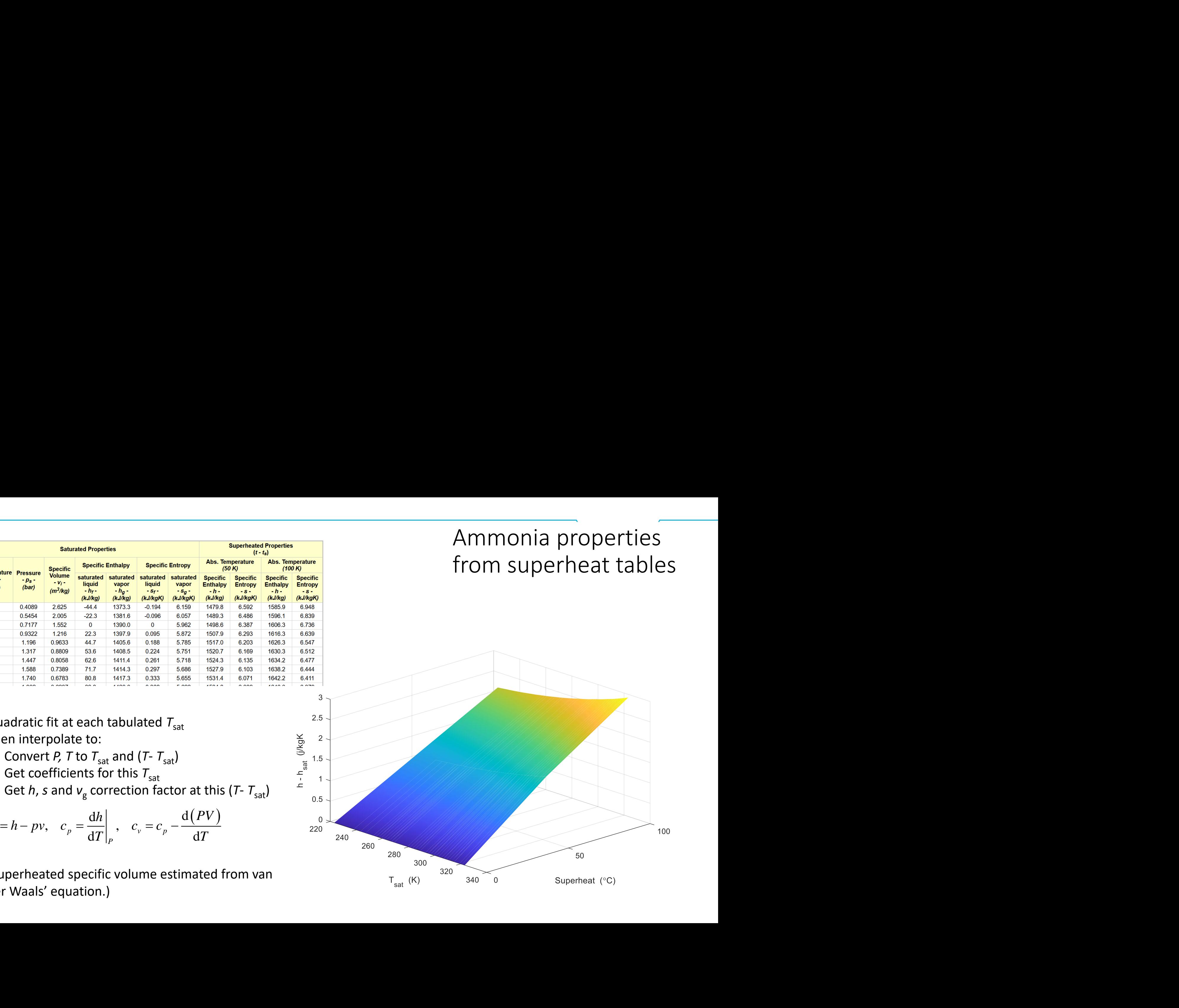

## **Status**

- $\triangleright$  Simulation code is written.
- $\triangleright$  (x,y) conduction seems to work well
- $\triangleright$  (r,z) conduction nearly finished
- $\triangleright$  Reaction rate calculations need checking

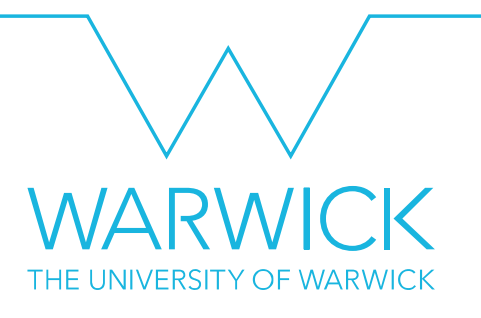

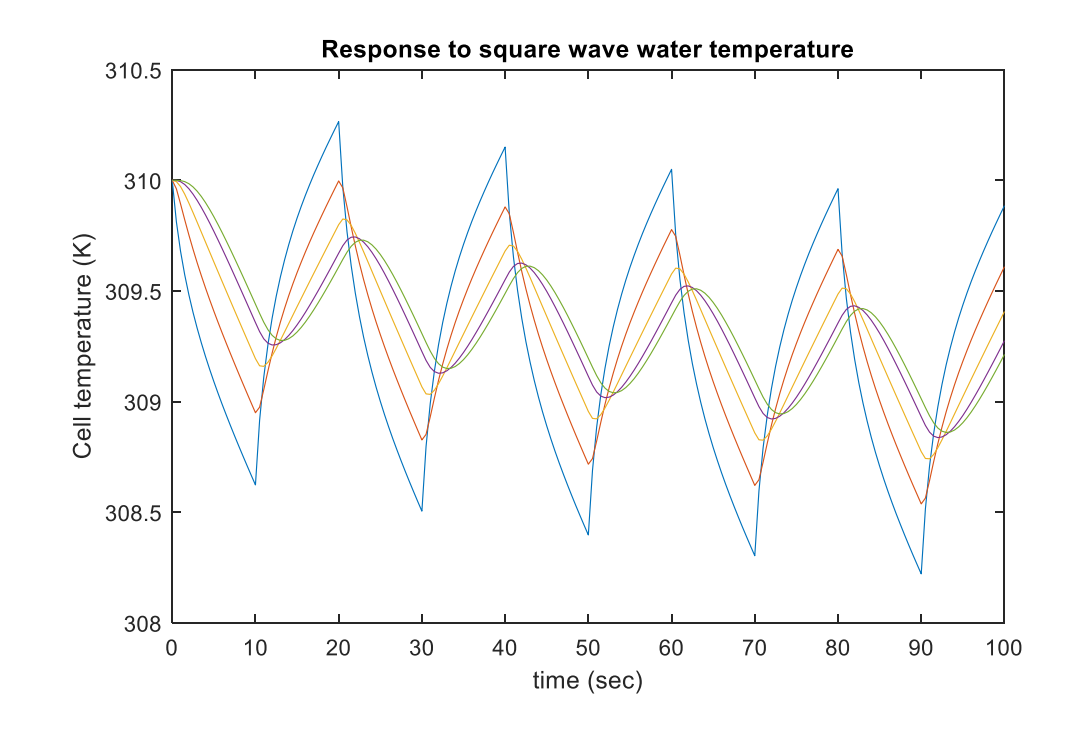